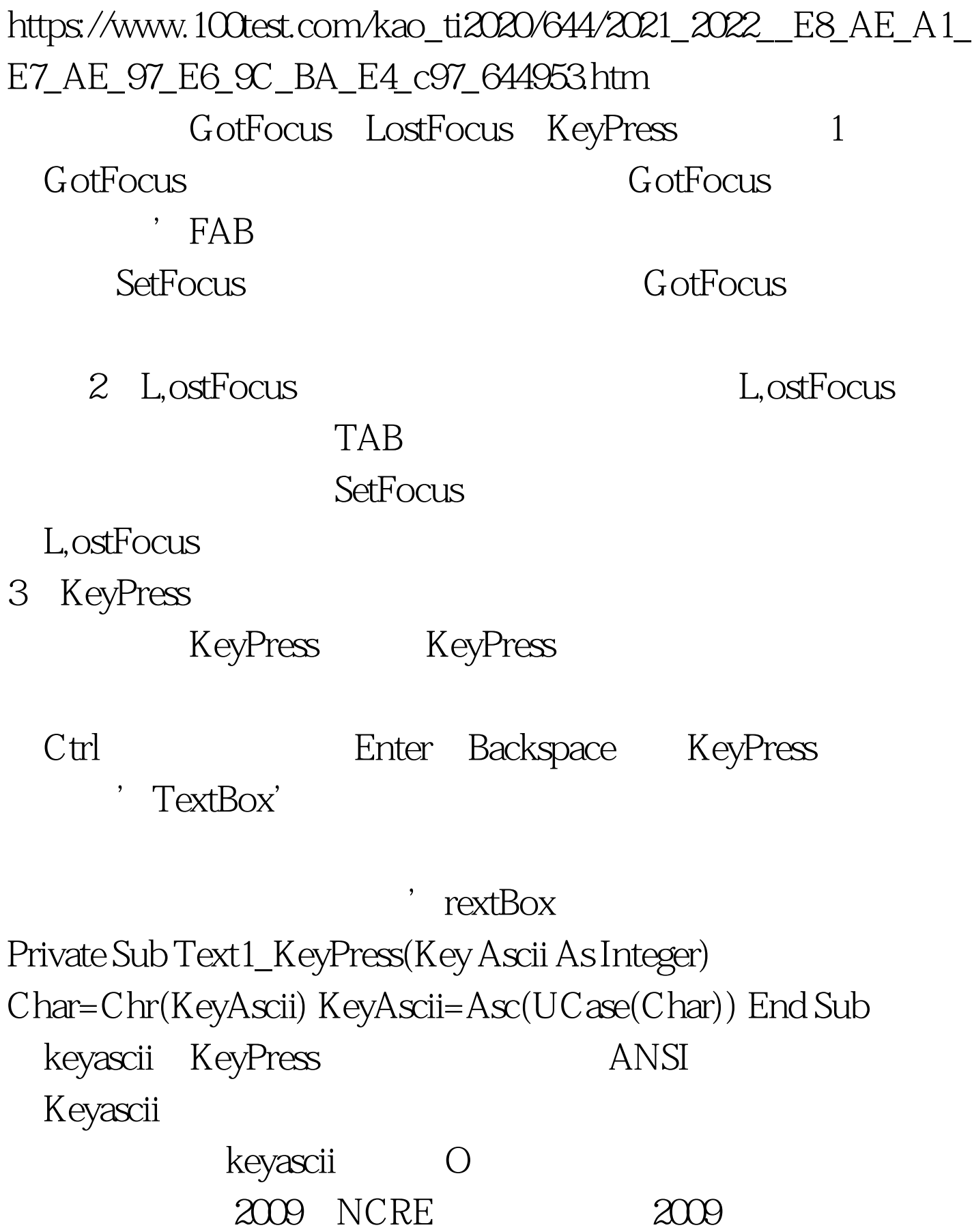

 $\chi$ 009

 $100Test$ www.100test.com